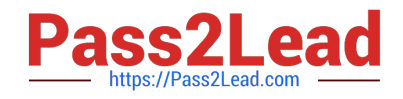

# **E\_HANAAW\_12Q&As**

SAP Certified Development Specialist - ABAP for SAP HANA (Edition 2016)

## **Pass SAP E\_HANAAW\_12 Exam with 100% Guarantee**

Free Download Real Questions & Answers **PDF** and **VCE** file from:

**https://www.pass2lead.com/e\_hanaaw\_12.html**

### 100% Passing Guarantee 100% Money Back Assurance

Following Questions and Answers are all new published by SAP Official Exam Center

- **C** Instant Download After Purchase
- **83 100% Money Back Guarantee**
- 365 Days Free Update
- 800,000+ Satisfied Customers  $\epsilon$ <sup>o</sup>

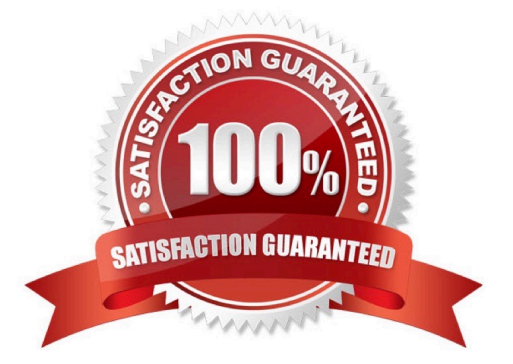

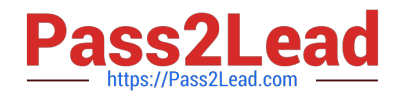

#### **QUESTION 1**

When would you use a column store table instead of a row store table? There are 2 correct answers to this question.

- A. When you require aggregation and analysis of values
- B. When there are mainly distinct values in the table
- C. When you want to enable a full-text search of the table
- D. When the table has a small number of records

Correct Answer: AC

#### **QUESTION 2**

The source code editor in ADT provides many helpful features. What are these helpful features? There are 2 correct answers to this question.

- A. Creating Method Implementations from the Method Definition
- B. Creating Method Definitions from Implementation Parts
- C. Creating Parts for Interface Methods
- D. Creating interface from Method Calls

Correct Answer: AB

#### **QUESTION 3**

Explain Transitioning ABAP Code to SAP HANA ?Performance Considerations? There are 3 correct answers to this question.

- A. Some codes impacted positively and should be priorities
- B. Some codes immediately run faster
- C. Classical performances recommendations for open SQL remain valid
- D. Some shifts in priorities, examples, nested selects(higher) indices(lower)
- E. Some codes transferred to other systems

Correct Answer: BCD

#### **QUESTION 4**

How to create a core data services view? There are 3 correct answers to this question.

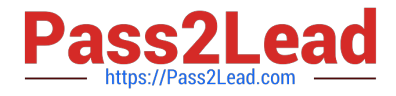

- A. Use data services tools for updates
- B. Use the ABAP Development Tools for SAP NetWeaver.
- C. Use DDL statement DEFINE VIEW and SQL-like syntax to define the view
- D. Use additional annotations ?marked with the @ sign
- E. Use SQL capabilities for Netweaver

Correct Answer: BCD

#### **QUESTION 5**

What do you understand by The SAP HANA Software Optimization? Choose the correct answer

- A. Speed up the processing within the database
- B. Provide combinations of Objects and Partitioning
- C. Bring logic to where the data is calculated first, then only move to results
- D. Huge potential for hybrid database

Correct Answer: C

#### **QUESTION 6**

What are the two layers of ABAP system interacts with its database? There are 2 correct answers to this question.

- A. The Database independent interface
- B. The Database specific library
- C. The Client database interface
- D. The Data Storage interface

Correct Answer: AB

#### **QUESTION 7**

What output does The SAP HANA provide as a unique combination of hardware and software innovations?

Choose the correct answer

- A. Huge potential to optimize AMDP application DATA Tables
- B. Huge potential to optimize business applications that are running on SAP HANA
- C. The ability to create new complex processes with ABAP application cloud

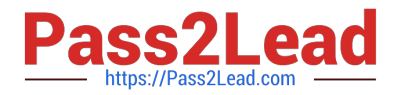

D. Huge potential to maximize the number of disk blocks in the application

Correct Answer: B

#### **QUESTION 8**

Name some perspectives that are available in the SAP HANA Studio? There are 3 correct answers to this question

- A. The SAP HANA Modeler perspective
- B. The Administration Console perspective
- C. The Resources perspective
- D. The Information perspective
- E. The technology and innovation perspective

Correct Answer: ABC

#### **QUESTION 9**

When using ABAP Database Connectivity (ADBC) to issue native SQL calls to the database, which of the following methods of class CL\_SQL\_RESULT\_SET retrieves the tabular result of the native SQL call?

Please choose the correct answer.

A. SET\_PARAM\_TABLE

- B. GET\_METADATA
- C. NEXT\_PACKAGE
- D. SET\_PARAM

Correct Answer: C

#### **QUESTION 10**

Discuss the main capabilities of SAP BusinessObjects Analysis for Office? There are 2 correct answers to this question

- A. Suggests style sets for crosstabs
- B. Sort data by characteristics
- C. Analyze data with the design panel
- D. Convert crosstab cells to formula

Correct Answer: CD

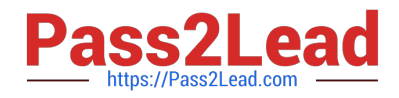

#### **QUESTION 11**

When are referential joins executed in analytical views? Choose the correct answer

- A. When fields are selected
- B. When fields from both the tables are requested
- C. When fields are optimized
- D. When all the tables are optimized

Correct Answer: B

#### **QUESTION 12**

Which is the new concept that is introduced and improved by using SAP HANA Specific Features? Please choose the correct answer.

- A. New advanced SQL syntax Procedures
- B. ABAP-Managed Database Procedures
- C. Programming model
- D. Table buffering
- Correct Answer: B

#### **QUESTION 13**

When to use Enhanced Open SQL?

There are 2 correct answers to this question.

- A. To view scalar components
- B. Need the query in one piece of code only
- C. To access system fields
- D. At the time of Dictionary Views

Correct Answer: BC

#### **QUESTION 14**

Explain the Enterprise Information System of - SAP HANA Implementation Scenarios? There are 3 correct answers to this question

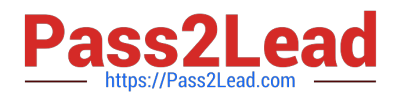

- A. HANA Modeling
- B. HANA Accelerators
- C. Business Suite on HANA / BW on SAP HANA
- D. All SAP applications on one SAP HANA platform
- E. All HANA Combinations on one platform

Correct Answer: BCD

#### **QUESTION 15**

What are the uses of SQL Trace (ST05)? There are 3 correct answers to this question.

- A. Applying Code inspector
- B. Display record of all database access
- C. Detect redundant or identical select statements
- D. Locate database performance issues
- E. Locate work base issues

Correct Answer: BCD

[Latest E\\_HANAAW\\_12](https://www.pass2lead.com/e_hanaaw_12.html) **[Dumps](https://www.pass2lead.com/e_hanaaw_12.html)** 

[E\\_HANAAW\\_12 PDF](https://www.pass2lead.com/e_hanaaw_12.html) **[Dumps](https://www.pass2lead.com/e_hanaaw_12.html)** 

[E\\_HANAAW\\_12 Study](https://www.pass2lead.com/e_hanaaw_12.html) **[Guide](https://www.pass2lead.com/e_hanaaw_12.html)**